#### JML Model Fields

#### Christian Engel

ITI, Universität Karlsruhe

08. Juni 2005

<span id="page-0-0"></span>メロメ メ都 メメ ミメメ

Ε

注 -b

 $299$ 

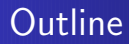

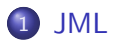

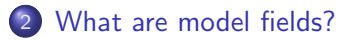

- 3 [Translation](#page-11-0) to JavaDL
	- [Axiomatic](#page-11-0) approach
	- $\bullet$  Interpretation as model [methods/queries](#page-23-0)

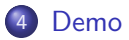

K.  $\Box$  つへへ

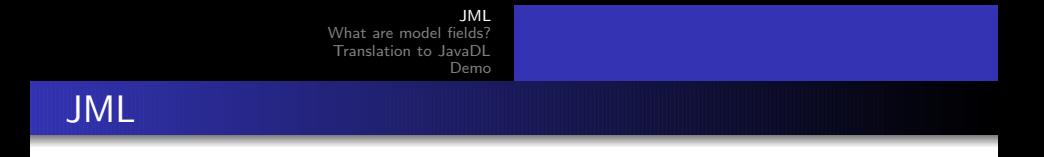

#### JML . . .

. . . is a specification language tailored to Java.

<span id="page-2-0"></span>メロメ メ御 メメ きょうぼ

唐

D.

 $299$ 

JML . . .

- . . . is a specification language tailored to Java.
- . . .serves as an input language for KeY.

**K ロ ▶ K 何 ▶ K 手** 

 $\rightarrow$ 

 $299$ 

注

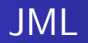

JML . . .

- . . . is a specification language tailored to Java.
- **...** serves as an input language for KeY.
- . . . can be used for specifying method contracts and loop invariants.

€ □ F

**K 向 > K +** 

 $299$ 

[JML](#page-2-0) at are model [fields?](#page-6-0) [Translation](#page-11-0) to JavaDL [Demo](#page-26-0)

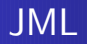

JML . . .

- . . . is a specification language tailored to Java.
- **...** serves as an input language for KeY.
- . . . can be used for specifying method contracts and loop invariants.
- $\bullet$  ... allows declaring model methods and model fields.

 $\Omega$ 

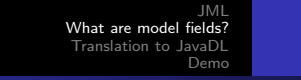

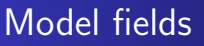

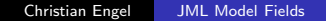

4.0.3

<span id="page-6-0"></span>∢ ⊕া D. Þ.

 $299$ 

注

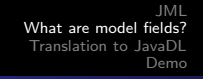

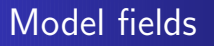

Example: //@ public model int a;

 $\leftarrow$ 

 $\rightarrow$ 

画

 $299$ 

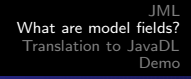

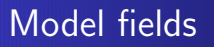

Example: //@ public model int a;

The represents clause defines, how the value of a model field is related to the implementation.

 $\Omega$ 

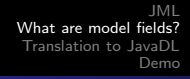

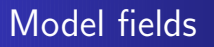

Example: //@ public model int a;

The represents clause defines, how the value of a model field is related to the implementation.

/\*@ public represents a \such\_that  $0 \le a \& a \le size()$ ; @\*/

つへへ

#### The represents clause

The represents clause defines a relation  $R(x, \tilde{q})$  between a model field  $x$  and a vector  $\tilde{q}$ , consisting of fields and methods.

```
//@ model t x;
//@ represents x \such_that R(x,\tilde{q});
```
 $209$ 

[Axiomatic](#page-13-0) approach Interpretation as model [methods/queries](#page-23-0)

4 **D** >

<span id="page-11-0"></span>4 n →

つへへ

#### The axiomatic approach  $-$  a first attempt

A first attempt: We interpret  $R(x, \tilde{q})$  as an axiom that holds in every state of the program.

[Axiomatic](#page-13-0) approach Interpretation as model [methods/queries](#page-23-0)

 $209$ 

The axiomatic approach  $-$  a first attempt

A first attempt: We interpret  $R(x, \tilde{q})$  as an axiom that holds in every state of the program.

But:

This is not possible, since there can be a state s, in which  $R(x, \tilde{q})$ is equivalent to *false*.

[Axiomatic](#page-11-0) approach Interpretation as model [methods/queries](#page-23-0)

<span id="page-13-0"></span>つへへ

The axiomatic approach – a first attempt

A first attempt: We interpret  $R(x, \tilde{q})$  as an axiom that holds in every state of the program.

But:

This is not possible, since there can be a state s, in which  $R(x, \tilde{q})$ is equivalent to *false*.

Solution: The axiom we have to use is:

$$
(\exists a: t \ (R(a,\tilde{q}))) \rightarrow R(x,\tilde{q})
$$

[Axiomatic](#page-11-0) approach Interpretation as model [methods/queries](#page-23-0)

4.0.3

**K 向 ) (** 

 $299$ 

### The axiomatic approach expressed in JavaDL

• Let  $\phi(x)$  be a first order formula with occurences of x.

[Axiomatic](#page-11-0) approach Interpretation as model [methods/queries](#page-23-0)

4 **D** >

 $\Omega$ 

## The axiomatic approach expressed in JavaDL

- Let  $\phi(x)$  be a first order formula with occurences of x.
- $\bullet$  x is the result of the translation of a model field x of type t.

[Axiomatic](#page-11-0) approach Interpretation as model [methods/queries](#page-23-0)

 $\Omega$ 

## The axiomatic approach expressed in JavaDL

- Let  $\phi(x)$  be a first order formula with occurences of x.
- $\bullet$  x is the result of the translation of a model field x of type t.
- $R(x, \tilde{q})$  is the formula provided by the represents clause.

[Axiomatic](#page-11-0) approach Interpretation as model [methods/queries](#page-23-0)

 $\Omega$ 

## The axiomatic approach expressed in JavaDL

- Let  $\phi(x)$  be a first order formula with occurences of x.
- $\bullet$  x is the result of the translation of a model field x of type t.
- $R(x, \tilde{q})$  is the formula provided by the represents clause.

Then we get the formula:

$$
\forall x': t \ (\{x := x'\}(A(x) \rightarrow \phi(x)))
$$

with

$$
A(x) := (\exists a : t (R(a, \tilde{q}))) \rightarrow R(x, \tilde{q})
$$

[Axiomatic](#page-11-0) approach Interpretation as model [methods/queries](#page-23-0)

**K ロ ▶ K 何 ▶ K 手** 

 $\rightarrow$ 

画

 $299$ 

## Drawbacks of the axiomatic approach

o bigger, less readable formulas

[Axiomatic](#page-11-0) approach Interpretation as model [methods/queries](#page-23-0)

4.0.3

H n →

つへへ

# Drawbacks of the axiomatic approach

- bigger, less readable formulas
- not applicable for recursively defined *represents* clauses

[Axiomatic](#page-11-0) approach Interpretation as model [methods/queries](#page-23-0)

4 D F

**K 向 > K** 

 $\Omega$ 

# Drawbacks of the axiomatic approach

- bigger, less readable formulas
- not applicable for recursively defined *represents* clauses

One possible solution: Use Taclets

 $\Gamma \vdash \phi(x())$ , Δ

Christian Engel JML [Model](#page-0-0) Fields

[Axiomatic](#page-11-0) approach Interpretation as model [methods/queries](#page-23-0)

4 D F

**K 向 ) (** 

 $\Omega$ 

# Drawbacks of the axiomatic approach

- bigger, less readable formulas
- not applicable for recursively defined *represents* clauses

One possible solution: Use Taclets

 $\Gamma \vdash \phi(x(), \exists x' : t \ (R(x', \tilde{q})), \Delta)$  $Γ ⊢ φ(x())$ , Δ

[Axiomatic](#page-11-0) approach Interpretation as model [methods/queries](#page-23-0)

- イ何 ト ィ ヨ ト

 $\Omega$ 

# Drawbacks of the axiomatic approach

- bigger, less readable formulas
- not applicable for recursively defined represents clauses

One possible solution: Use Taclets

 $\Gamma \vdash \phi(x(), \exists x': t \ (R(x', \tilde{q})), \Delta \quad \Gamma, R(x(), \tilde{q}) \vdash \phi(x(), \Delta$  $Γ ⊢ φ(x())$ , Δ

[Axiomatic](#page-11-0) approach Interpretation as model [methods/queries](#page-24-0)

<span id="page-23-0"></span> $\Omega$ 

#### Representing model fields by model methods

Another approach:

Model fields are represented by model method that are free of side effects and have a "suitable" specification.

[Axiomatic](#page-11-0) approach Interpretation as model [methods/queries](#page-23-0)

つへへ

<span id="page-24-0"></span>∢ 何 ▶ → ( 三 ▶

#### Representing model fields by model methods

Another approach:

Model fields are represented by model method that are free of side effects and have a "suitable" specification.

Let  $\phi(x)$  and  $R(x,\vec{q})$  be defined as on the previous slides. We get the formula:

 $\phi(m))$ 

where  $m()$  is the model method associated with  $R(x,\vec{q})$ .

[Axiomatic](#page-11-0) approach Interpretation as model [methods/queries](#page-23-0)

4 m k

→ イラ > → イ ヨ > → →

 $\Omega$ 

Representing model fields by model methods

The specification of  $m()$ :

```
/*@ public normal_behavior
 Q requires (\exists t x; R(x,q));
 @ assignable \nothing;
 @ ensures R(\result, q);
 @*/
```
#### Demo

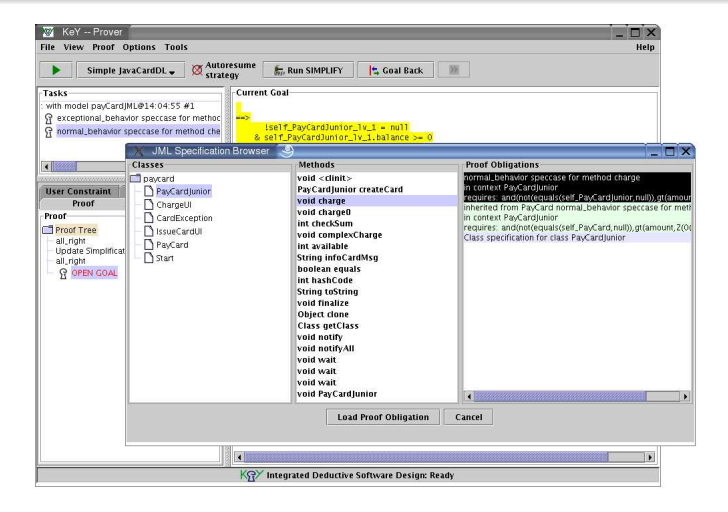

<span id="page-26-0"></span>K ロ ▶ K @ ▶ K 경 ▶ K 경 ▶ ...

GB.

 $\Omega$ 

[JML](#page-2-0) at are model [Translation](#page-11-0) to JavaDL [Demo](#page-26-0)

#### The interface LimitedIntContainer

```
public interface LimitedIntContainer{
    /*@
      @ public model int value;
      @ public model boolean regularState;
      @*/
    /*@ public normal_behavior
      @ ensures regularState ==> \result == value;
      @*/
    int /*@ pure @*/ available();
}
```
つへへ

The class PayCard

...

}

public class PayCard implements LimitedIntContainer{

```
/*@ public represents value <- balance;
 @ public represents regularState <-
 @ (unsuccessfulOperations <= 3);
 @*/
```

```
public /*@pure@*/ int available() {
    if (unsuccessfulOperations<=3) return balance;
    return 0;
}
```
<span id="page-28-0"></span>つへへ